# **[Formation Initiation à](https://www.doussou-formation.com/formation/formation-initiation-a-informatique-ubuntu/)**  $\Box$  DOUSSOU **[l'informatique : Ubuntu](https://www.doussou-formation.com/formation/formation-initiation-a-informatique-ubuntu/)**

# **Introduction à la formation initiation à l'informatique**

## **Introduction**

Le logiciel libre

définir un système d'exploitation

définir une distribution

Présentation Ubuntu

#### **Les applications**

connaître les différentes applications par defaut

Où trouver les applications ?

Le menu des applications

Ouverture et fermeture d'une applications

Ajout et suppression d'une application

Ajouter le logo d'une application dans le tableau de bord

Présentation des logiciels et outils bureautiques

Découverte du LibreOffice Writer

Présentation des autres logiciels de la suite LibreOffice

#### **Les dossiers et fichiers**

Le vocabulaire

Le dossier personnel

Manipuler l'application Nautilus

Création d'un dossier ou d'un document

**Les permissions**

Les propriétés d'un document

Les propriétés d'un dossier

La création d'un auteur et d'un groupe

Sauvegarde et restauration de données

## **Allez plus loin: Configurer son système Ubuntu**

Ajouter une applications

Retirer application

Mettre à jour le système

Configuration du réseau

Nous contacter: Doussou Formation Email: info@doussou-formation.com [http://doussou-formation.com](https://doussou-formation.com)

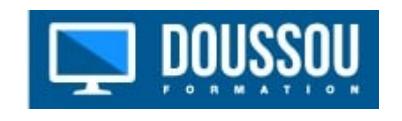